## Qu'est-ce qu'un « moment » de cinéma ? Ecole Saint Merri CPA - CPB 2009-2010

## Le Cirque, Charlie Chaplin

Le projet consiste à partir du sens commun, du choix d'un « moment préféré » du film pour faire découvrir aux élèves qu'un « moment » au cinéma s'inscrit dans une durée et se compose de différents plans montés les uns à la suite des autres.

C'est donc la notion de montage plan par plan qui a été abordée au cours de cette expérimentation.

Après une projection du film en salle, les élèves ont dessiné leur « moment préféré ». Quelques jours plus tard, ils sont allés rechercher ce moment sur le logiciel Lignes de temps en se déplaçant, à l'aide d'un curseur, sur la ligne « plan par plan ».

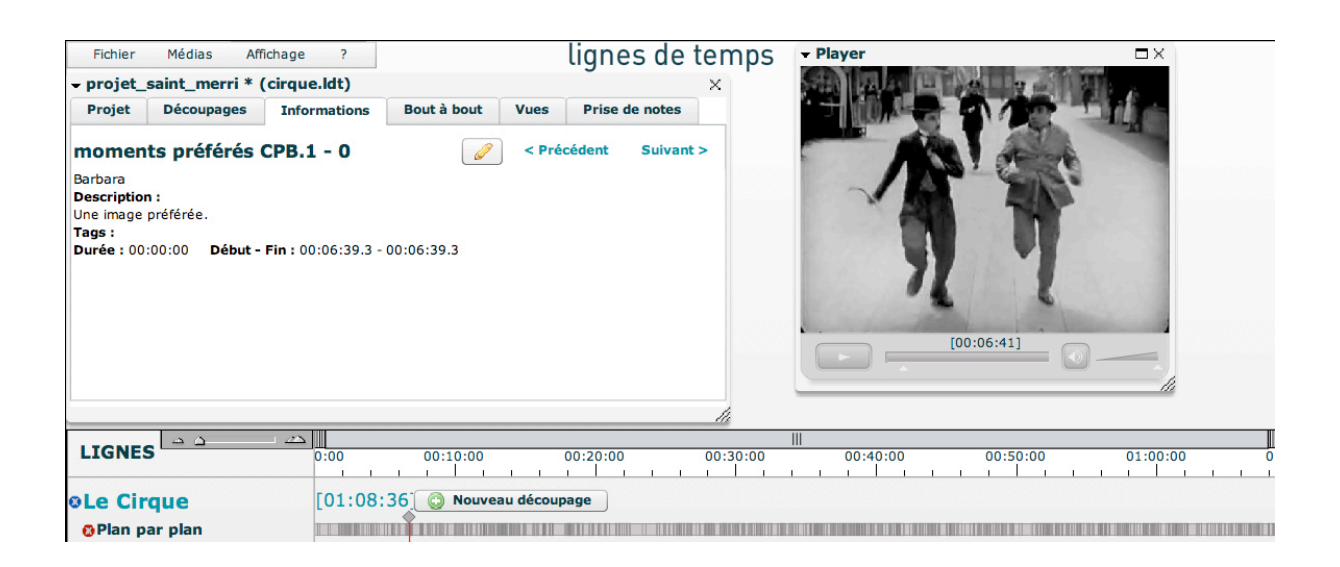

C'est à ce moment que nous nous apercevons qu'une image arrêtée ne correspond pas complètement au « moment » dont parle un élève. Il suffit de lire les commentaires dictés à l'adulte dans les fenêtres ci-dessous pour s'apercevoir qu'un « moment » au cinéma s'inscrit dans la durée.

Les élèves racontent.

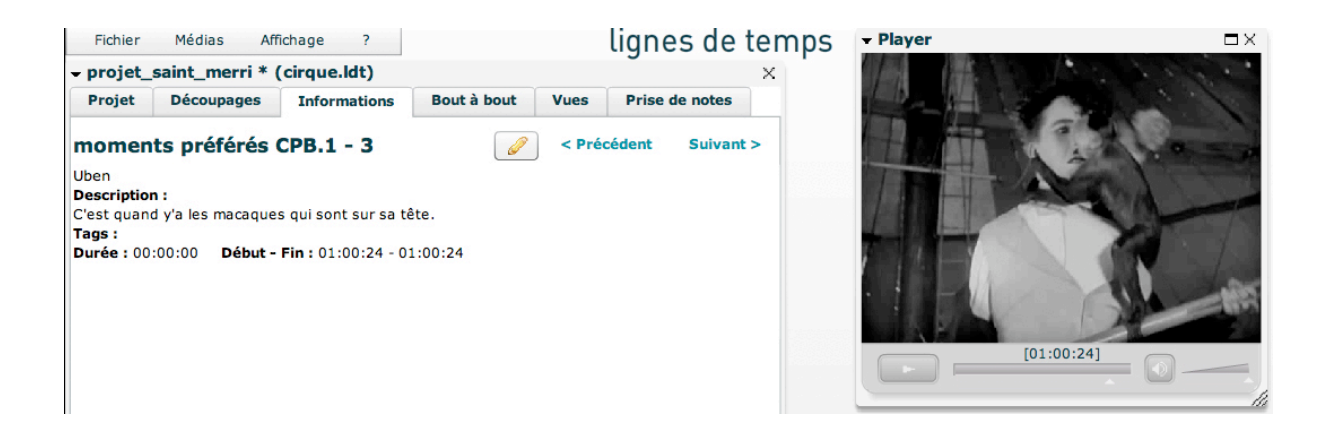

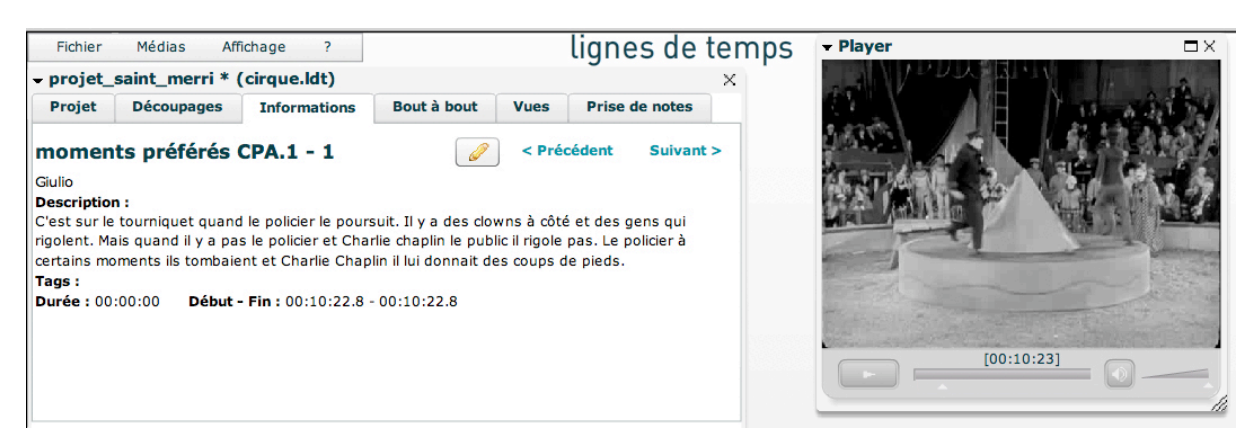

Certains élèves font aussi des commentaires personnels, ils évoquent l'effet que le film produit sur eux comme spectateurs.

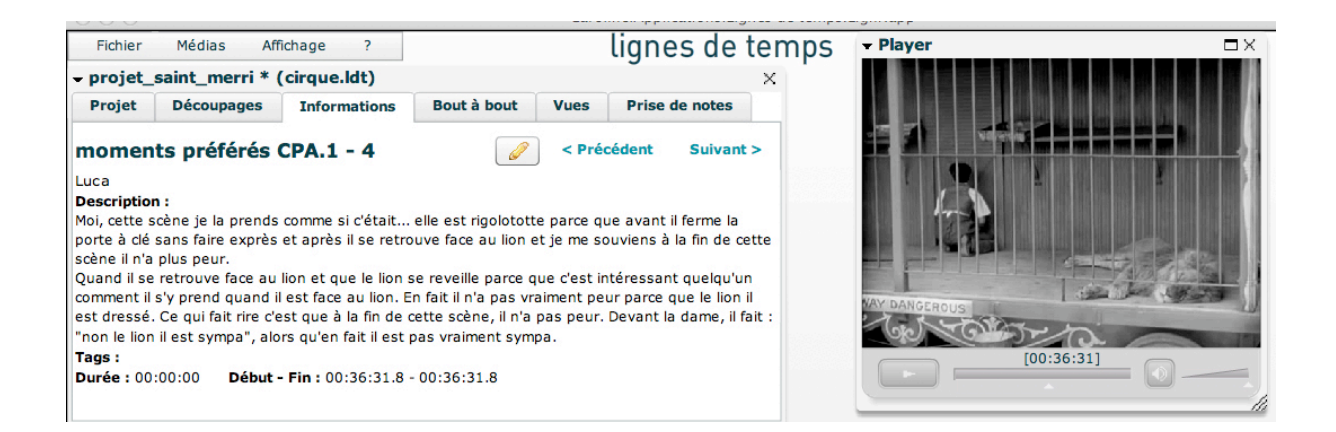

L'image arrêtée apparaît donc vite insuffisante pour évoquer un « moment préféré » au cinéma. Ce que les élèves ont à dire sur ce qu'ils ont vu croise plusieurs choses : ce qui est raconté, la façon dont ce qui est raconté est réalisé ainsi que l'effet que l'extrait du film produit sur le spectateur pour avoir été choisi comme « moment préféré ».

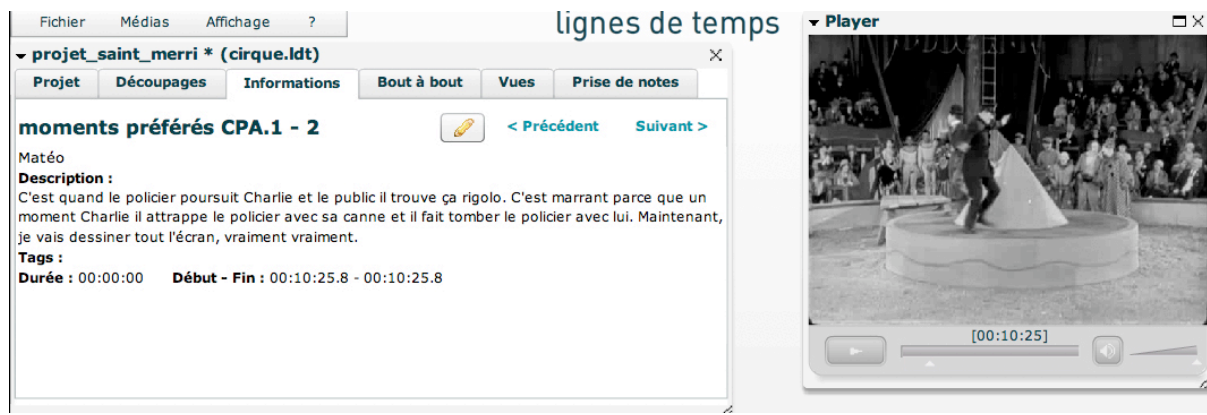

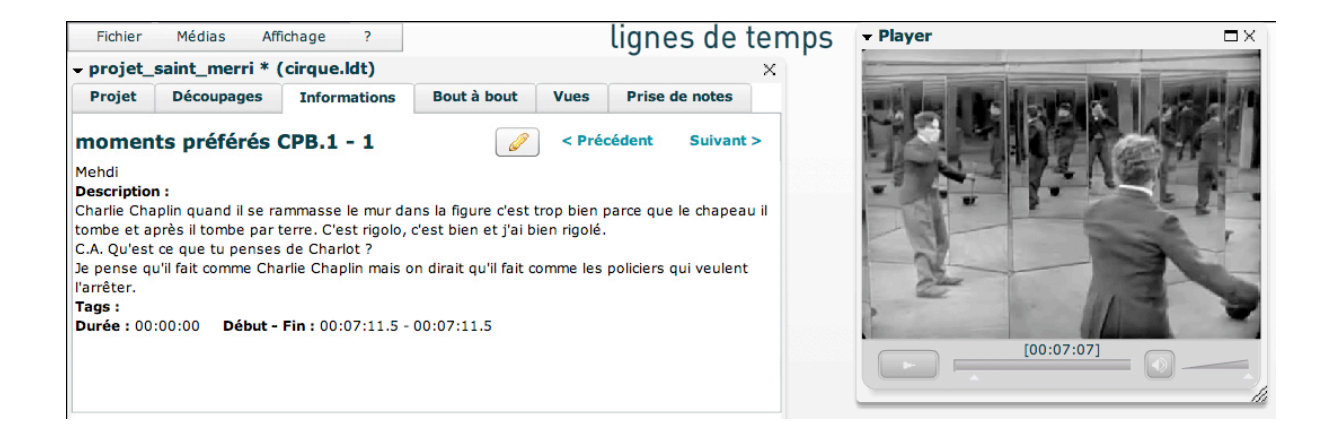

Nous demandons alors aux élèves de bien regarder l'image qu'ils ont sélectionnée sur Lignes de temps puis de la dessiner. Nous comparons les deux dessins réalisés :

Le dessin réalisé en l'absence du film juste après la projection en salle et

le dessin de l'image arrêtée sur Lignes de temps, réalisé face à l'écran

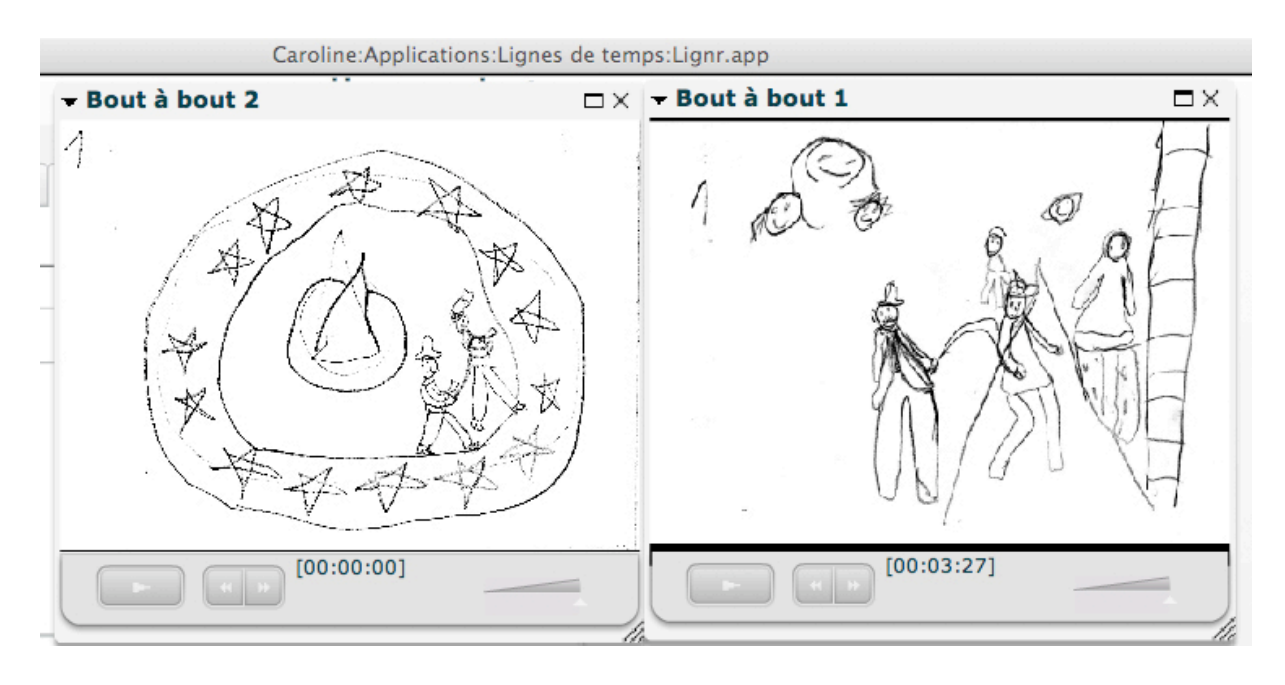

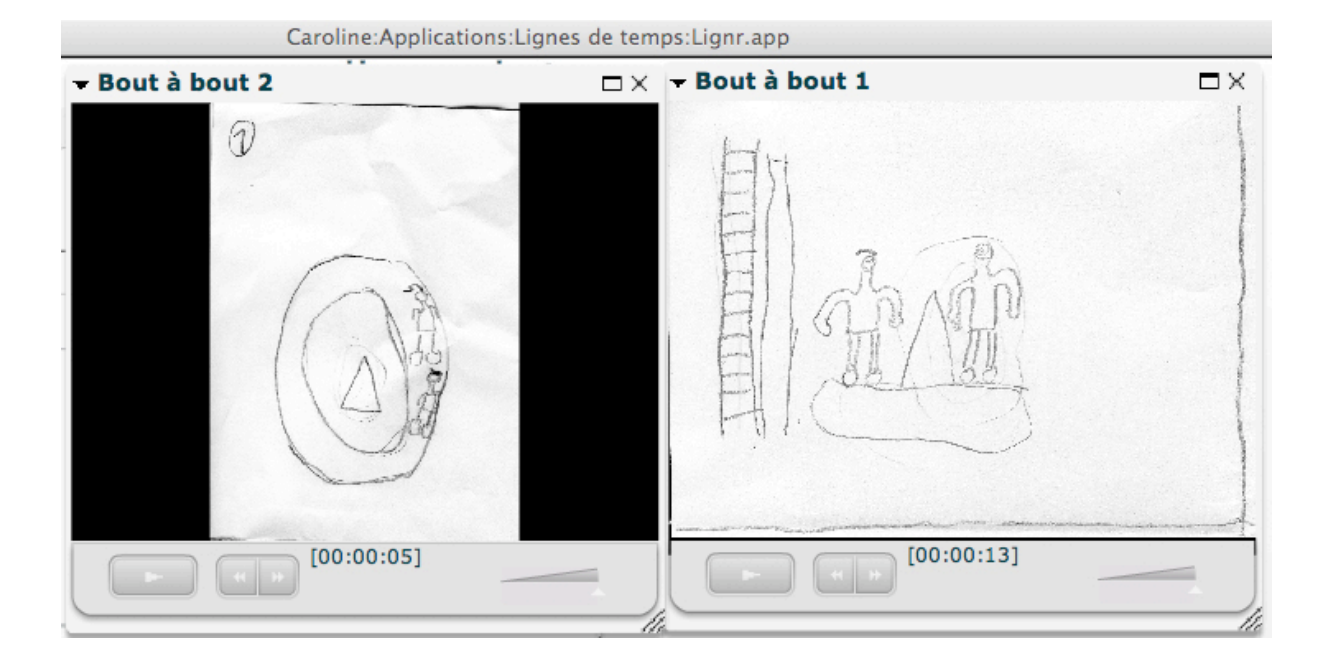

Les dessins sont différents mais tout aussi évocateurs les uns que les autres du moment choisi. Un « moment » au cinéma correspond donc à plusieurs images.

Pour avancer dans cette idée, les élèves réalisent une autre activité sur le logiciel Lignes de temps. Il s'agit de faire un découpage correspondant à leur « moment préféré ». Les élèves se trouvent donc face à la nécessité de se décider quand commence et quand se termine leur « moment ».

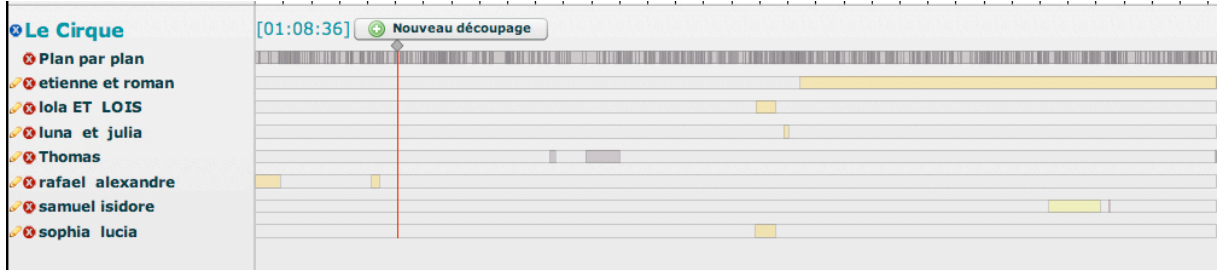

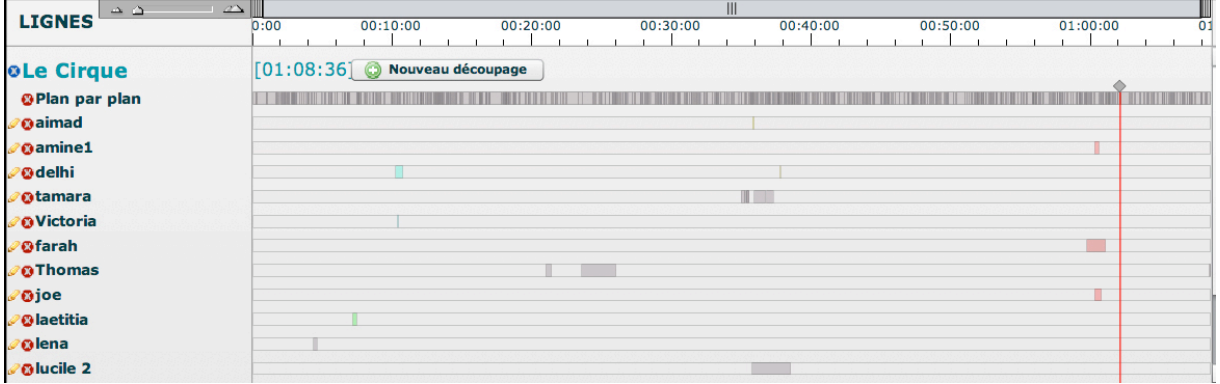

Si on regarde plus en détail les découpages des élèves, pour une même séquence, la grandeur des découpages n'est pas identique. Par exemple, Delhi et Victoria ont choisi tous les deux le la séquence où Charlot et le policier sont sur le tourniquet, mais Victoria s'intéresse plus particulièrement à la course entre Charlot et le policier, alors que Delhi a sélectionné un « moment » plus grand.

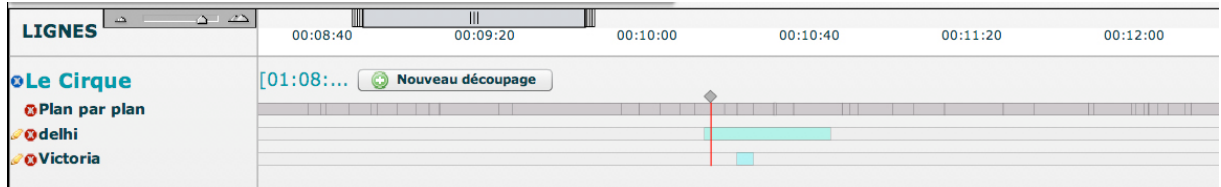

Le travail de comparaison des deux découpages nous conduit à remarquer que celui de Delhi regroupe plusieurs segments de la ligne « plan par plan ».

Nous décidons de les regarder encore.

Voici la première image de chacun des segments qui composent le découpage de Delhi.

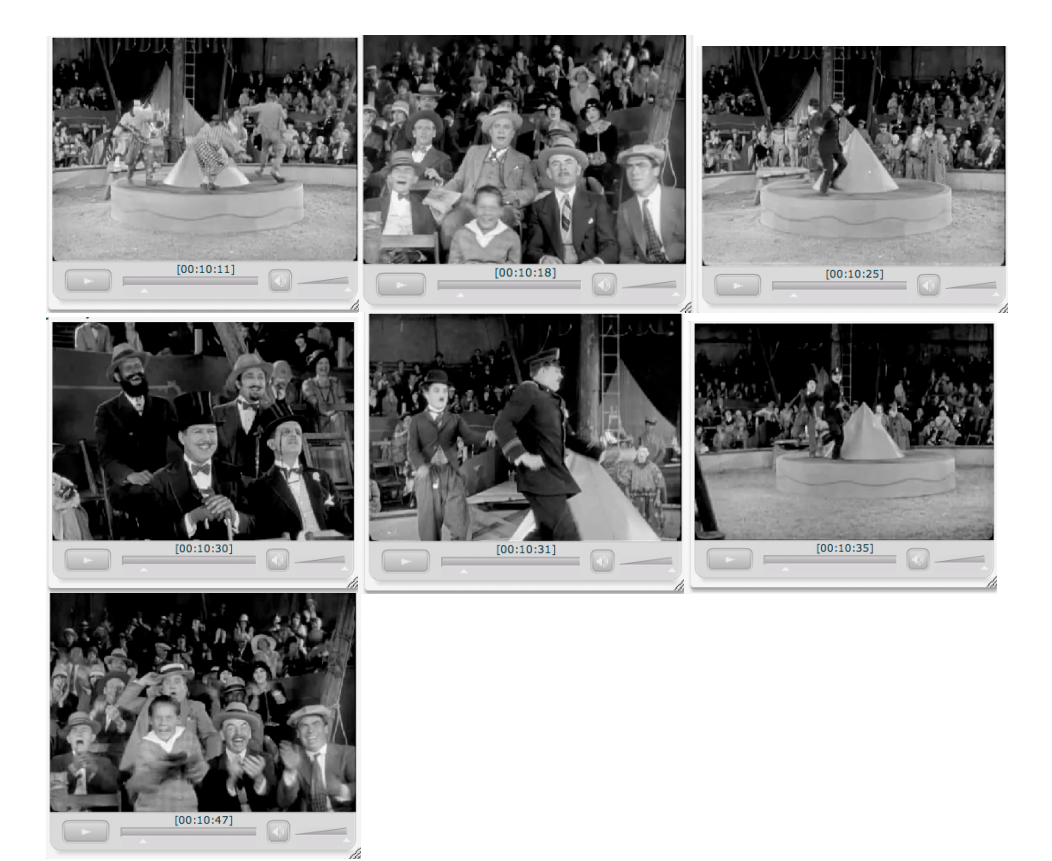

Nous cherchons à ce que les élèves remarquent que dans un même « moment », on ne voit pas toujours la même chose à l'écran.

En insérant dans Lignes de temps un mot clé pour chaque plan, on s'aperçoit que ce « moment » est composé d'images où parfois on voit Charlot et le policier (en vert), parfois on voit le public (en violet).

Nous regardons à nouveau la séquence en observant, en même temps que l'image du film à l'écran, le curseur se déplacer sur la ligne colorée.

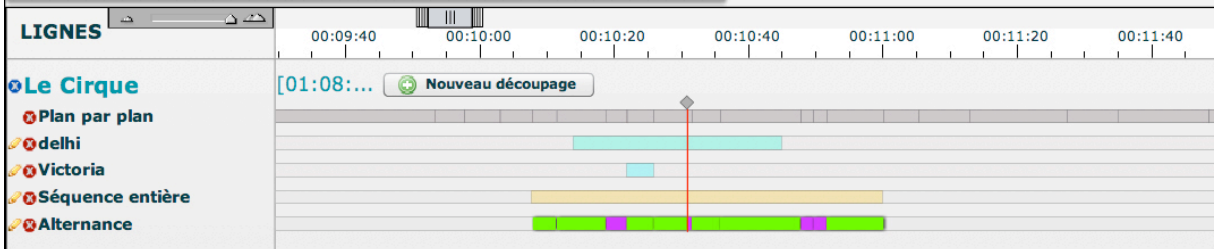

Pendant le visionnage, un élève qui suit de ses yeux le curseur sur la ligne colorée dit : Ah, on va bientôt arriver au public (segment violet).

L'enseignante demande alors : Est-ce que vous pouvez nous raconter ce découpage ? Elève 1 : Des clowns qui après sont tombés Elève 2 : Après Charlie Chaplin et le policier sont venus sur le tourniquet Enseignante : Est-ce qu'on les voit tout le temps ? Elève 3 : Non, parfois on voit les spectateurs pour voir si c'est drôle ou pas Elève 4 : Oui mais quand y' a Charlie Chaplin et le policier, on voit aussi le public Enseignante : Quelle est la différence alors ? Elève 2 : Là ils sont plus loin

Enseignante : Maintenant vous allez essayer de faire deux ou trois dessins différents de ce moment du tourniquet.

Les propositions des élèves montrent qu'ils commencent à construire l'idée qu'un « moment » au cinéma est un montage de différents plans.

 $\bigcirc$  $\bigcirc$ 학생들  $\circled{3}$  $\sqrt{2}$  $a$  $\ell_1$  $\mathcal{G}_1$ M  $\beta$  $\mathcal{L}_{\mathcal{A}}$  $Q$ **PART** T

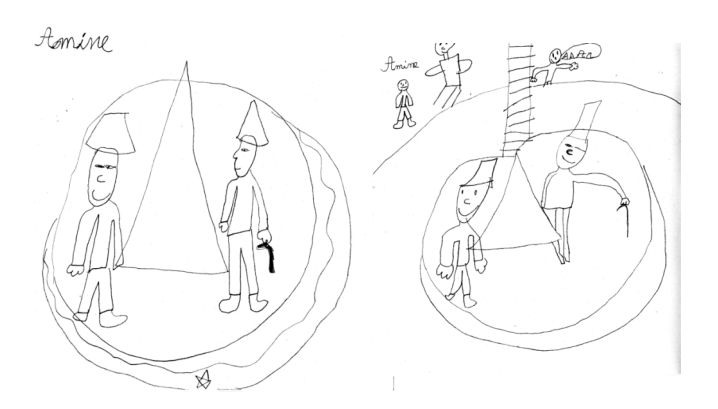

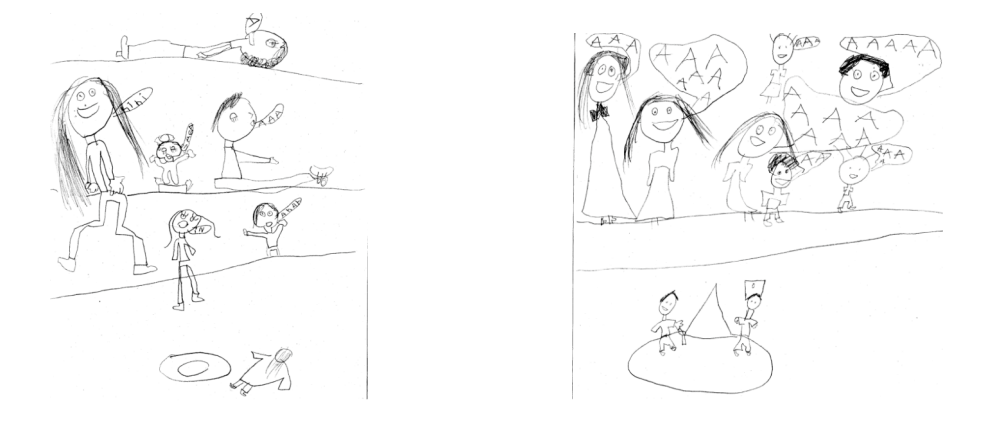

Le public s'ennuie………………………………le public rigole

 $\mathcal{Q}_{\mathcal{B}}$ 

Sans prétendre avoir réellement construit cette notion chez tous les élèves de ces deux classes, quelque chose d'essentiel du cinéma semble avoir été montré et discuté.

> Cette expérimentation pédagogique a été réalisée avec l'Institut de Recherche et d'Innovation du Centre Pompidou (IRI) http://www.iri.centrepompidou.fr/pedagogie/